# <<HTML5 CSS3 >>

<<HTML5 CSS3 >>

- 13 ISBN 9787115265876
- 10 ISBN 7115265879

出版时间:2011-12

作者:[美]Alexis Goldstein,Louis Lazaris,Estelle Weyl

页数:284

extended by PDF and the PDF

http://www.tushu007.com

# <<HTML5 CSS3 >>

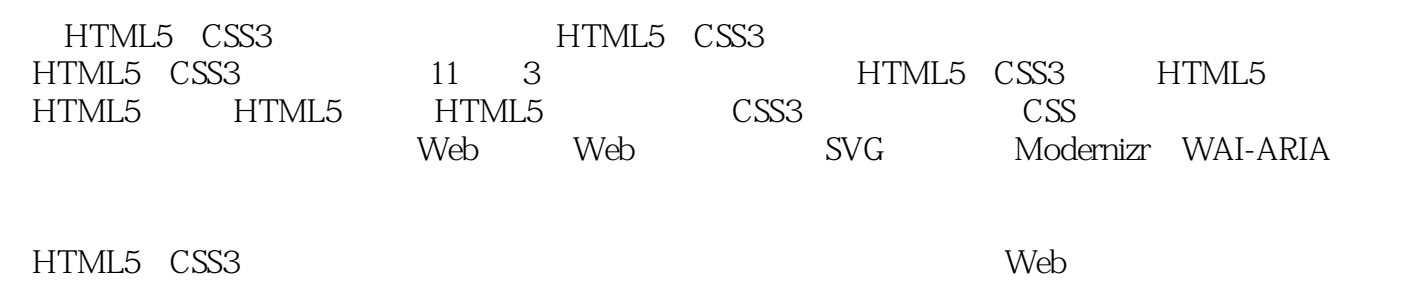

 $W$ eb

# <<HTML5 CSS3 >>

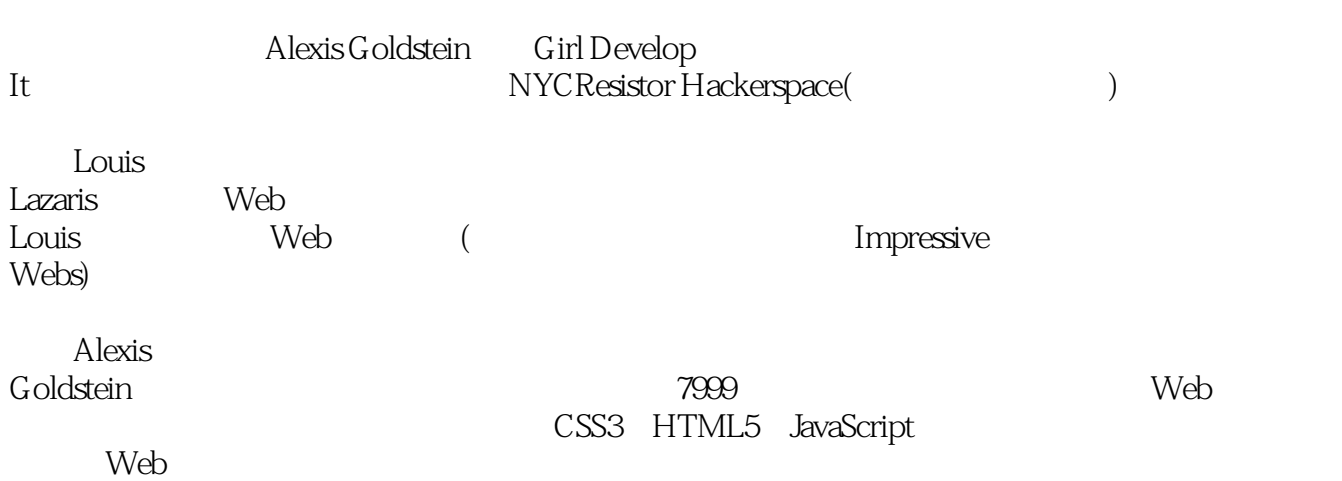

*Page 3*

<<HTML5 CSS3 >>

1 HTML5 CSS3 1.1 **HTML5**  $1.2$ 1.3 HTML5 1.4 CSS3 1.5 CSS3  $1.6$  $1.61$  $1.62$ 1.7 2 HTML5 2.1 The HTML5 Herald 2.2 HTML5 2.2.1 Doctype  $222$ html 2.2.3 head 224 225 23HTML5  $231$ 232 233 XHTML  $24$ 2.4.1 header  $24.2$  section 2.4.3 article  $2.4.4$  nav  $24.5$  aside  $246$  footer 2.5 The HTML5 Herald 26 3 HTML5  $31$ 32 33 34 3.4.1 figure figcaption 34.2 mark 34.3 progress meter  $34.4$  time  $35$ 35.1 <br>
<sup>"</sup> Deprecated"  $35.2$  block 35.3 35.4

## <<HTML5 CSS3 >>

35.5  $356$  cite  $357$  ( ) 36 3.6.1 details 362 363 3.6.4 script async 37 HTML5 38 4 HTML5  $4.1$  $4.2$  HTML5 4.2.1 required 4.2.2 placeholder 4.2.3 pattern 4.2.4 disabled 4.2.5 readonly 4.2.6 multiple  $427$  form 4.2.8 autocomplete 4.2.9 datalist list 4.2.10 autofocus 43HTML5 4.3.1 search 4.3.2 Email Addresses 4.3.3 URL 4.3.4 Telephone Numbers 4.3.5 Numbers 4.3.6 Ranges 4.3.7 Colors 4.3.8 Dates Times 4.4 HTML5 4.4.1 output 4.4.2 keygen  $4.5$ 4.5.1 form 4.5.2 optgroup 45.3 textarea 46 5 HTML5  $5.1$  $52$  $5.21$ 5.22 5.23 5.24

<<HTML5 CSS3 >>

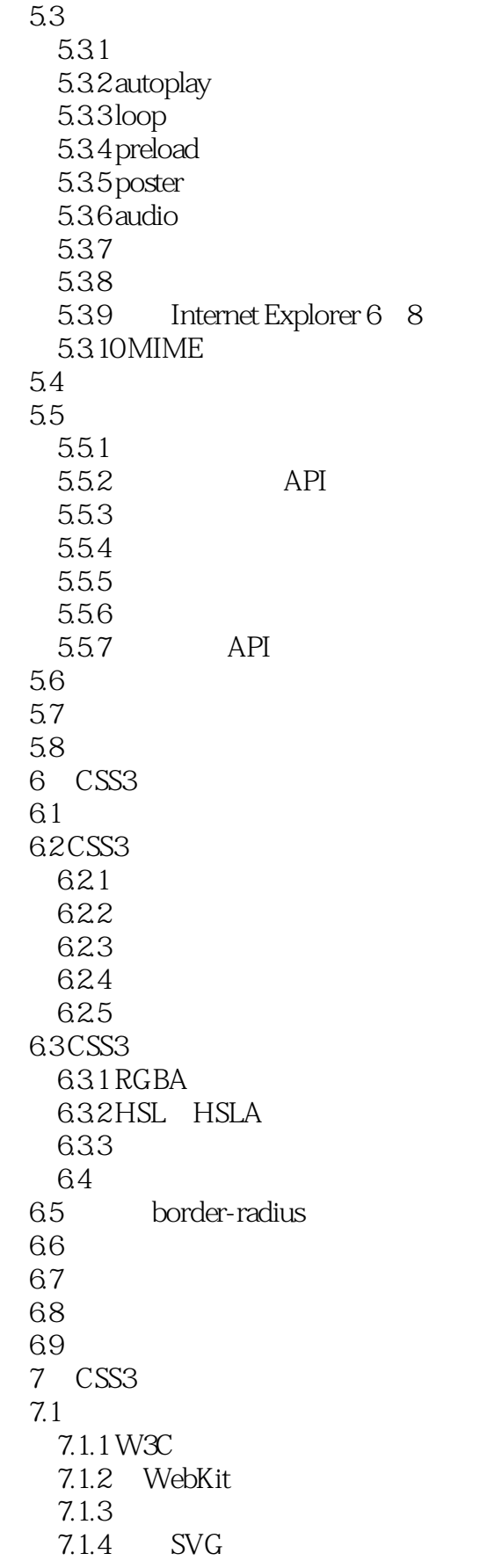

<<HTML5 CSS3

```
7.1.5 Internet Explorer
    7.1.67.27.2.1 W3C
    7.2.2 WebKit
    7.237.3
 7.47.57.6
 8 CSS3
 8.1
   8.1.1
    8.1.2
   8.1.3
    8.1.4
    8.1.5
   8.1.6 Internet Explorer 8
 8.2
     8.2.1 transition-property
      8.2.2 transition-duration
      8.2.3 transition-timing-function
      8.2.4 transition-delay
    8.2.5 transition
    826
 83
   8.31
    8.32
 84
9<sub>°</sub>9.1 Web @font-face
   9.1.1 @font-face
    9.1.29.1.39.1.4 Unicode
   9.1.59.1.69.1.7 Font Squirrel
   9.1.89.2 CSS3
    9.2.1 column-count
   9.2.2 column-gap
    9.23 column-width
    9.2.4 columns
    9.25 height
    9.26
   9.27
```
# <<HTML5 CSS3 >>

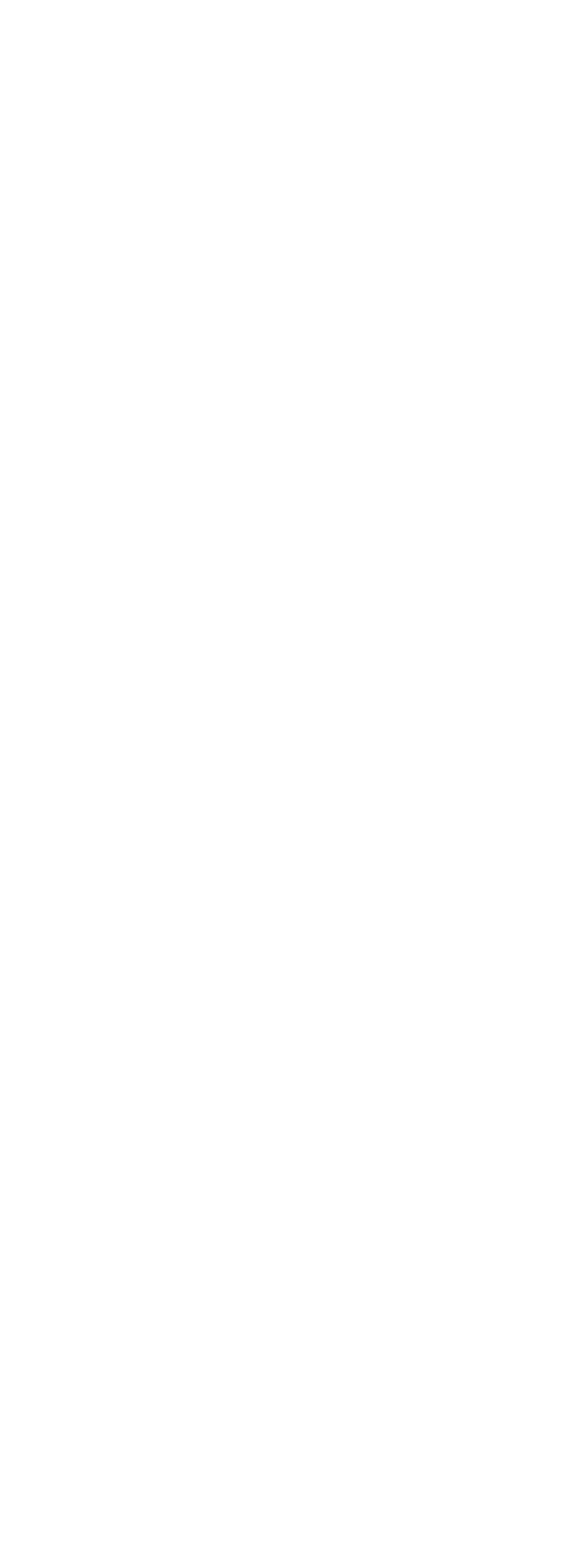

<<HTML5 CSS3 >>

 $11.1.1$  $11.1.2$ 11.1.3  $11.1.4$  $11.1.5$  $11.16$  $11.1.7$  $11.1.8$  fillStyle 11.1.9 11.1.10 11.11  $11.1.12$ 11.1.13 11.1.14 getImageData 11.15 11.1.16 11.1.17 11.18 11.2 SVG 11.2.1 SVG 11.2.2 Inkscape SVG 11.23 SVG 11.24 Rapha?l 11.25 SVG  $11.3$ 11.31 WAI-ARIA  $11.32$ 11.33DataTransfer  $11.34$ 11.35 11.4 A Modernizr **B WAI-ARIA** 

 $\mathcal C$ 

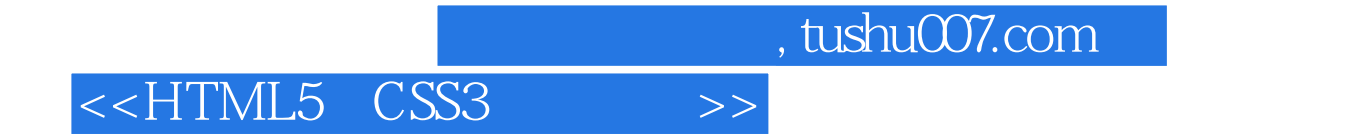

本站所提供下载的PDF图书仅提供预览和简介,请支持正版图书。

更多资源请访问:http://www.tushu007.com